## **公 開 勉 強 会 一 覧 表**

## **2020(令和 2 年)1 月~2月 市民共生センター(はつらつ館)**

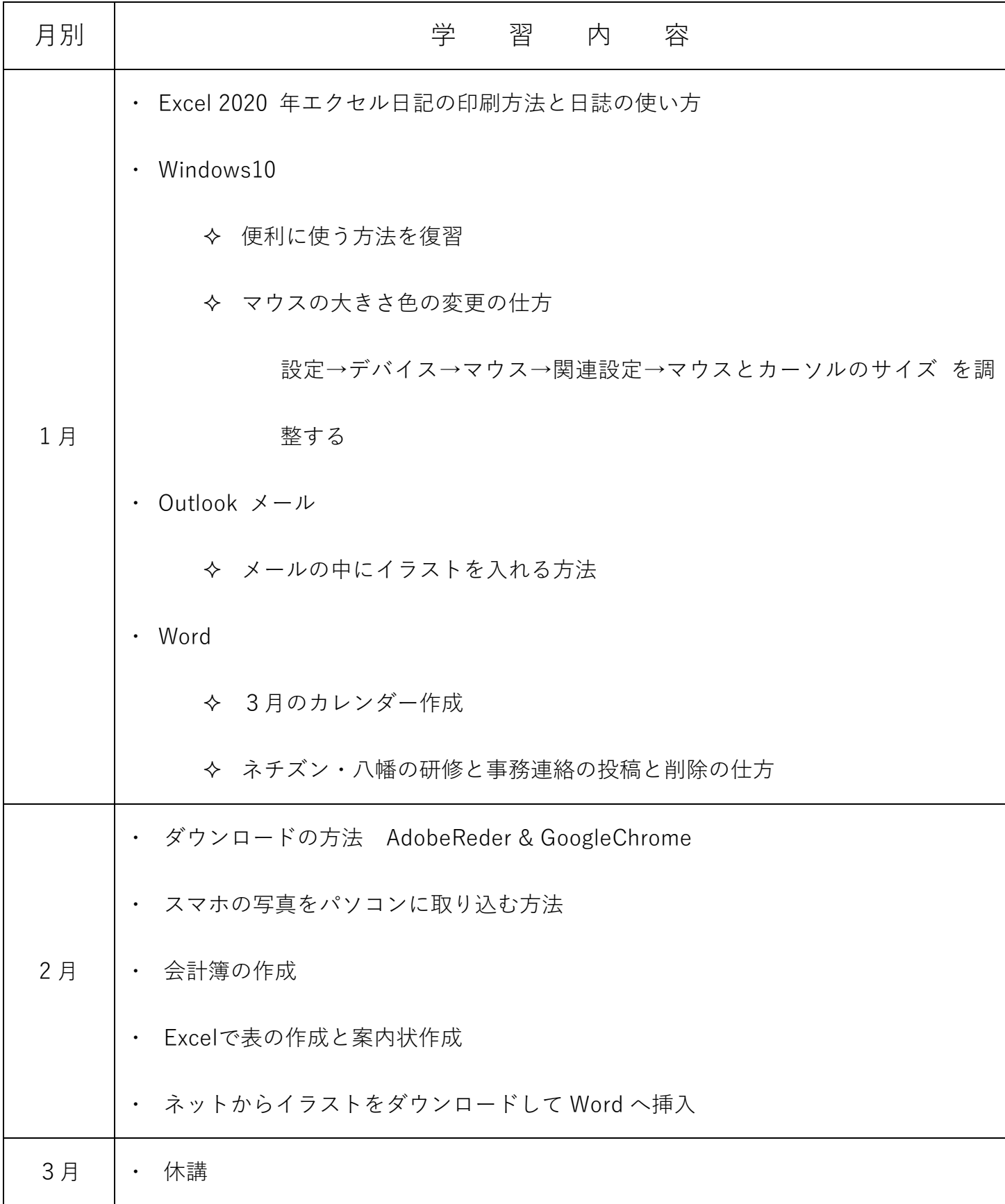